**Инструкция**

**По установке плеера «IDC TV» на ПК или ноутбуке**

Для просмотра «IDC TV» на ПК или ноутбуке необходимо скачать и установить

«IDC.ТВ плеер».

- 1. На сайте [http://www.idc.md](http://www.idc.md/) необходимо зайти в раздел «Телевидение»
- 2. Нажать IP-Телевидение  $\rightarrow$  Попробуй IPTV сейчас!

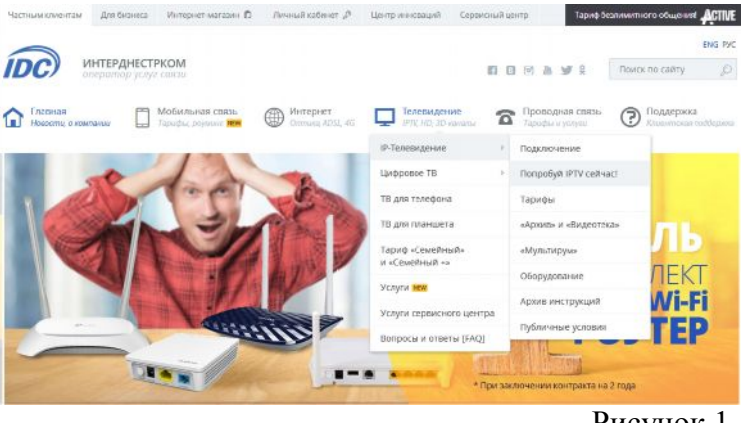

Рисунок 1

3. Выбрать вариант просмотра «Смотреть IPTV через «IDC.ТВ плеер».

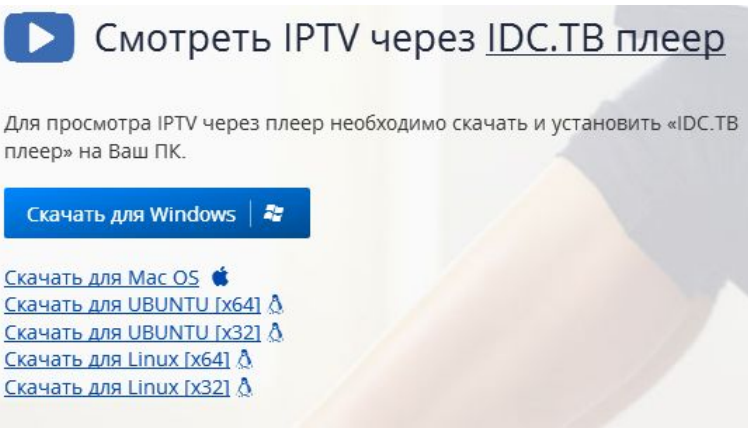

Рисунок 2

- 4. Скачать и установить «IDC.ТВ плеер» на ПК или ноутбук
- 5. Во всплывающем окне «Начальная настройка IDC.ТВ» вводим данные учетной записи выданной при подключении услуги IPTV

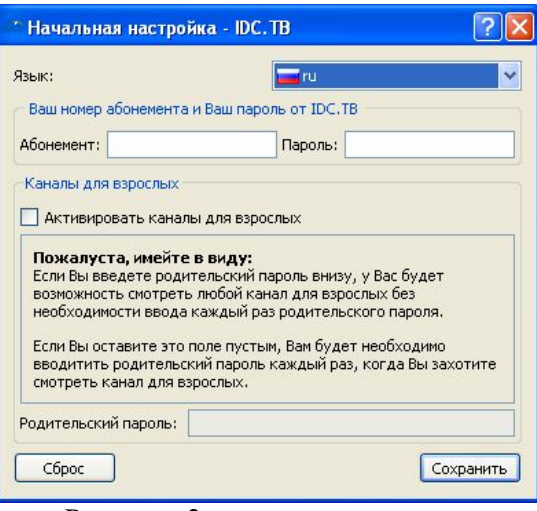

Рисунок 3

|                                  | Fariat.                         |                                           |                      | <b>THE CONTRACT OF SHEAT AND ART AND RESIDENT</b>                                                                                                    |
|----------------------------------|---------------------------------|-------------------------------------------|----------------------|----------------------------------------------------------------------------------------------------|
| $0 - -54$                        | <b>XY</b> H = N H H             |                                           | BOT20-NI OEDELAH.    | <b>I mented</b>                                                                                                    |
|                                  |                                 | или на протести на подности               |                      |                                                                                                    |
|                                  |                                 | <b>RESIDENCE</b>                          | <b>Dem COLL</b>      | $\sqrt{3}$<br><b>BECKWOON</b>                                                                                                    |
|                                  |                                 |                                           | ある米                  | <b>Christiana</b>                                                                                                    |
|                                  |                                 | <b>John Text 1793</b>                     | <b>TESS</b>          | <b>SCHOOL SECTION</b>                                                                                                    |
|                                  |                                 | To Young P                                | 888<br>0.11          |                                                                                                    |
|                                  |                                 |                                           | お用法                  | $\begin{picture}(180,10) \put(0,0){\line(1,0){10}} \put(10,0){\line(1,0){10}} \put(10,0){\line(1,0){10}} \put(10,0){\line(1,0){10}} \put(10,0){\line(1,0){10}} \put(10,0){\line(1,0){10}} \put(10,0){\line(1,0){10}} \put(10,0){\line(1,0){10}} \put(10,0){\line(1,0){10}} \put(10,0){\line(1,0){10}} \put(10,0){\line(1,0){10}} \put(10,0){\line($                                                                                 |
|                                  |                                 | <b>EORIC PENTIL</b>                       | <b>GW</b>            |                                                                                                    |
|                                  |                                 |                                           | 888                  | <b>CONTRACTOR</b>                                                                                                    |
|                                  |                                 | <b>PECAN STAND</b>                        | 15.65                |                                                                                                    |
|                                  |                                 |                                           | <b>ALCOHOL</b>       | $509$ and $910$                                                                                                    |
|                                  |                                 | <b>JURGER SHALE</b>                       | 言校                   | <b>SCHOOL SECTION</b>                                                                                                    |
|                                  |                                 |                                           | 886                  |                                                                                                    |
|                                  |                                 | <b>MA Toyot and Consultation</b>          | $\frac{1}{\sqrt{2}}$ | $\sup_{\mathcal{M} \in \mathcal{M}(\mathcal{M})} \frac{1.197 \text{ Nmm} \times 10^{-3}}{10^{-3} \text{ m}^2 \text{m} \times 10^{-3} \text{ m} \times 10^{-3} \text{ m} \times 10^{-3}}$                                                                                                    |
|                                  |                                 |                                           | まま金                  |                                                                                                    |
|                                  |                                 | scraw.                                    | 8.00                 | <b>Street Service</b>                                                                                                    |
|                                  |                                 |                                           | ***                  | <b>Bally Shares</b>                                                                                                    |
|                                  |                                 | <b>Schliesand</b>                         | $-1$                 |                                                                                                    |
|                                  |                                 |                                           | <b>P.A.A.</b>        | $1\,\mathrm{MeV}^{-1}_{\mathrm{H}}$                                                                                                    |
|                                  |                                 | Ty. Three as Department                   | 25.80                | L. Parried L. Personal L. P. L. (2)                                                                                                    |
|                                  |                                 |                                           | 会後                   |                                                                                                    |
|                                  |                                 | <b>CHALTERIA</b>                          | <b>XW</b>            | $\Box$ <sup>R<sub>3</sub>m</sup>                                                                                                    |
|                                  |                                 |                                           | $-4.4$               |                                                                                                    |
| _                                | <b>Book Card</b>                | "p. The season assessment of "            | <b>DOM:</b>          | <b>Difference</b>                                                                                                    |
|                                  |                                 |                                           | 省德                   |                                                                                                    |
| O <sub>1</sub><br>$\bigcirc$ im- | <b>2000</b>                     | <b>STARA</b>                              | <b>NW</b>            | $\begin{array}{ c c c }\hline \textbf{0} & \textbf{0} & \text$       |
| 21.4092.02.1308-01032.00 mm      | 118                             |                                           | $0 +$                | 33. INT                                                                                                    |
|                                  | To "Hangmos"                    | <b>HOROCOPACOR</b>                        | <b>AND</b>           | <b>SOLUTION</b> SPACE                                                                                                    |
|                                  |                                 |                                           | <b>在语</b>            | <b>Pallymen</b>                                                                                                    |
|                                  |                                 | Did "Nancourreus 3, Salvar is borns front | <b>DC 20</b>         |                                                                                                    |
|                                  |                                 |                                           | 奇面                   | $\circ$ $\cdots$                                                                                                    |
|                                  |                                 | <b>DOMESTICK</b>                          | <b>MODE</b>          |                                                                                                    |
|                                  |                                 |                                           | ※ 市                  | $\begin{bmatrix} 0 \\ 0 \\ 0 \end{bmatrix} \begin{bmatrix} 0 \\ 0 \\ 0 \\ 0 \end{bmatrix} \begin{bmatrix} 0 \\ 0 \\ 0 \\ 0 \end{bmatrix} \begin{bmatrix} 0 \\ 0 \\ 0 \\ 0 \end{bmatrix} \begin{bmatrix} 0 \\ 0 \\ 0 \\ 0 \end{bmatrix} \begin{bmatrix} 0 \\ 0 \\ 0 \\ 0 \end{bmatrix} \begin{bmatrix} 0 \\ 0 \\ 0 \\ 0 \end{bmatrix} \begin{bmatrix} 0 \\ 0 \\ 0 \\ 0 \end{bmatrix} \begin{bmatrix} 0 \\ 0 \\ 0 \\ 0 \end{bmatrix}$ |
|                                  |                                 | Did That's comed                          | 23.15                |                                                                                                    |
|                                  |                                 |                                           | ille ab              | $\label{eq:3.1} \frac{W}{2\pi i}\frac{W_{\mu}^{2}W_{\mu}^{2}W_{\nu}^{2}}{W_{\mu}^{2}W_{\mu}^{2}W_{\nu}^{2}}\gg 1.$                                                                                                    |
| 0124                             | $\left( n\right)$<br><b>FRA</b> |                                           | <b>Contract</b>      | GRATERING                                                                                                    |

Рисунок 4

- 7. Управление архивом можно производить из списка передач, указанного в блоке дней недели и программ передач.
- 8. Для просмотра Видеотеки, выберите соответствующий раздел

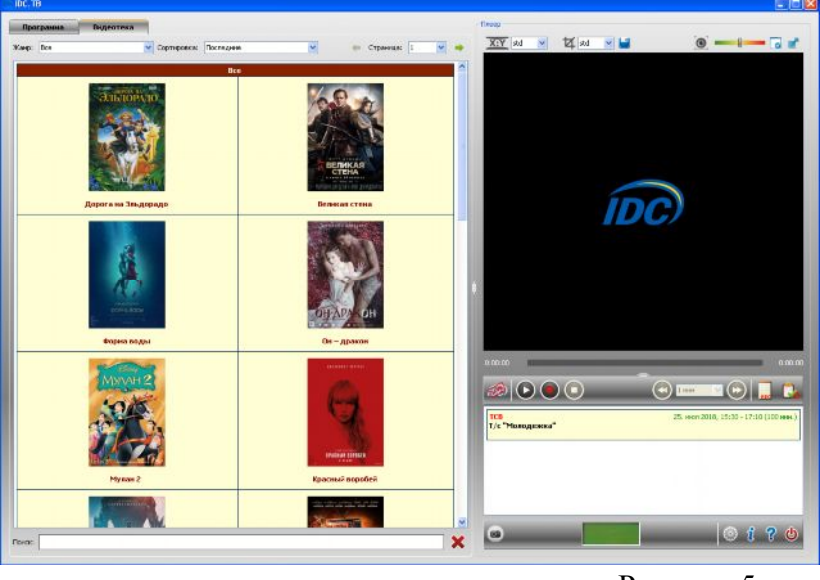

Рисунок 5

- 9. В предоставленном списке фильмов выберите интересующий Вас фильм.
- 10. В открывшейся карточке фильма выберите стандарт просмотра.
- 11. Стандартными кнопками навигации Вы можете управлять проигрыванием фильма.

## **Желаем приятного просмотра!**